# **АННОТАЦИЯ РАБОЧЕЙ ПРОГРАММЫ ПРОИЗВОДСТВЕННОЙ ПРАКТИКИ ПРИЕМ \_2017\_ г. ФОРМА ОБУЧЕНИЯ очная**

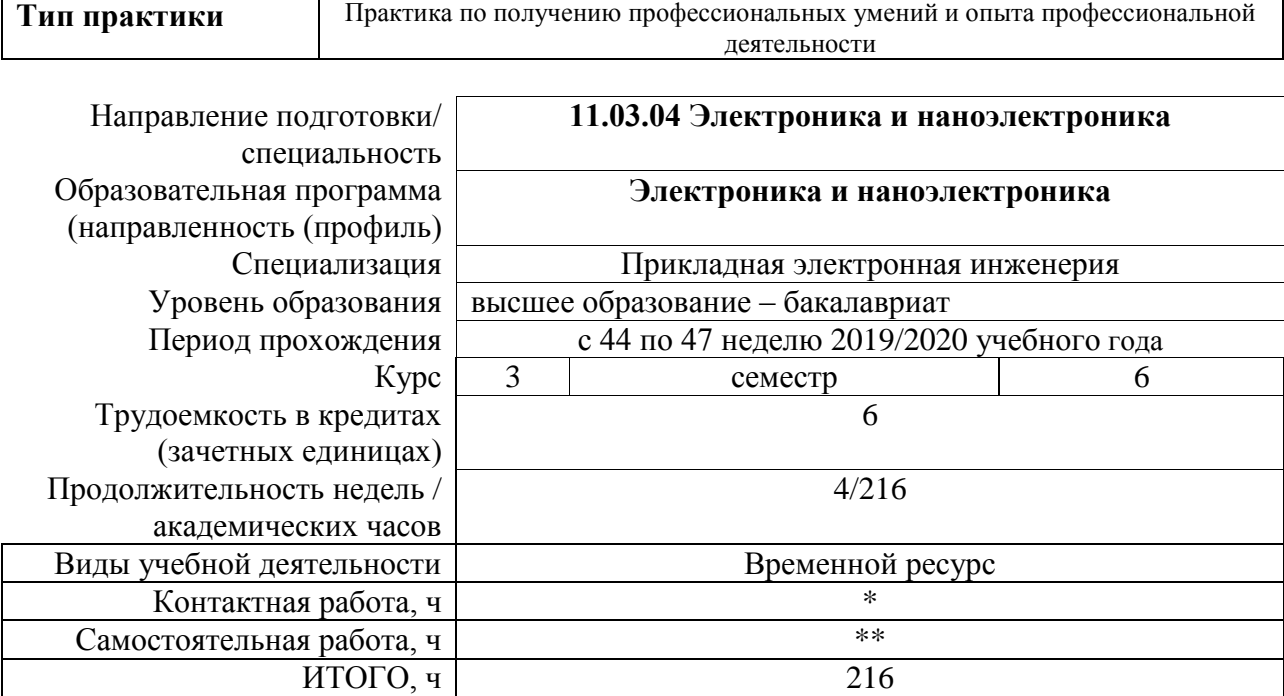

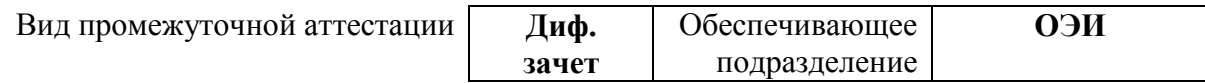

2020 г.

# 1. Цели практики

Целями практики является формирование у обучающихся определенного ООП (п. 6.<br>Общей характеристики ООП) состава компетенций для подготовки к профессиональной деятельности.

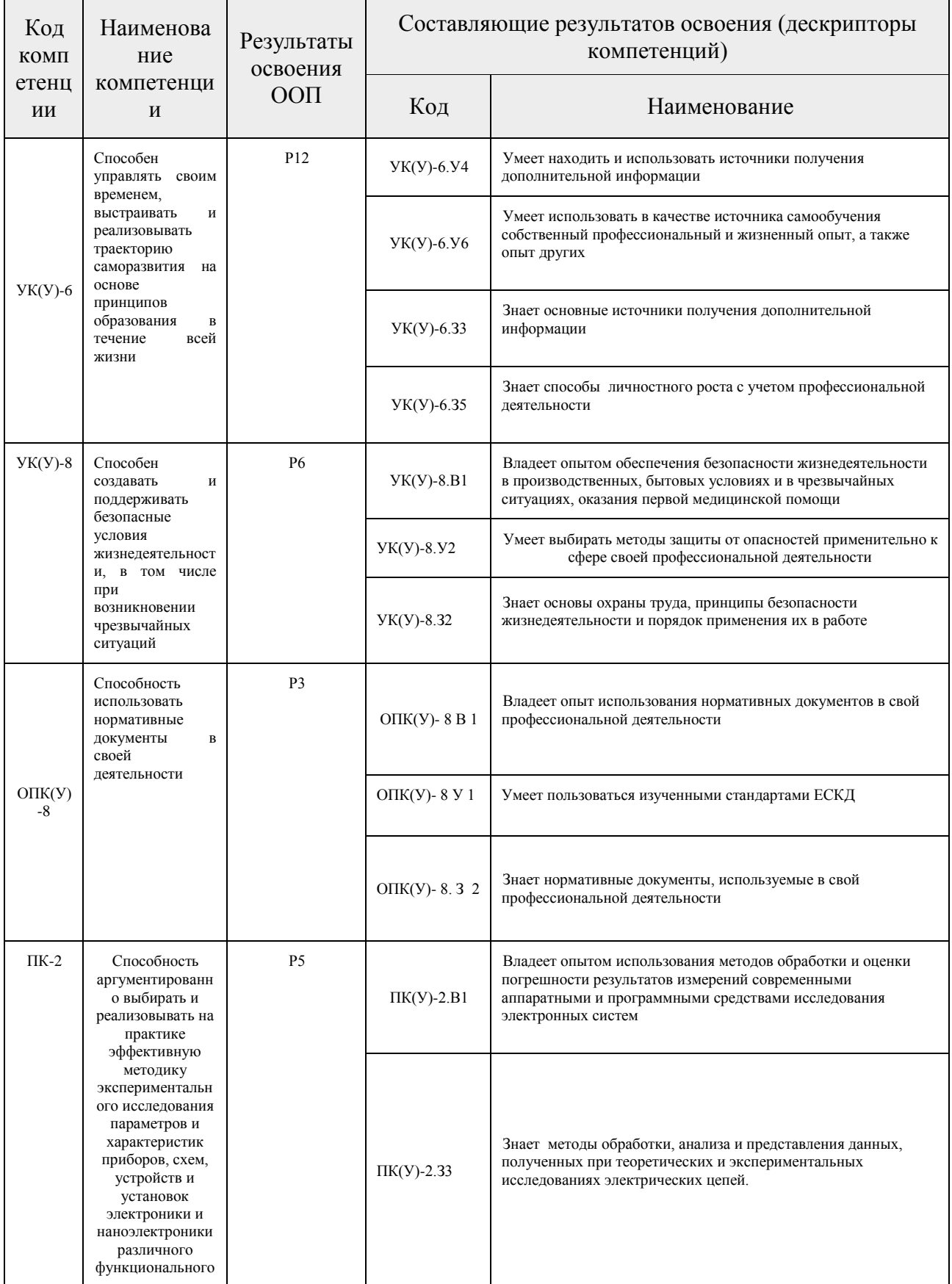

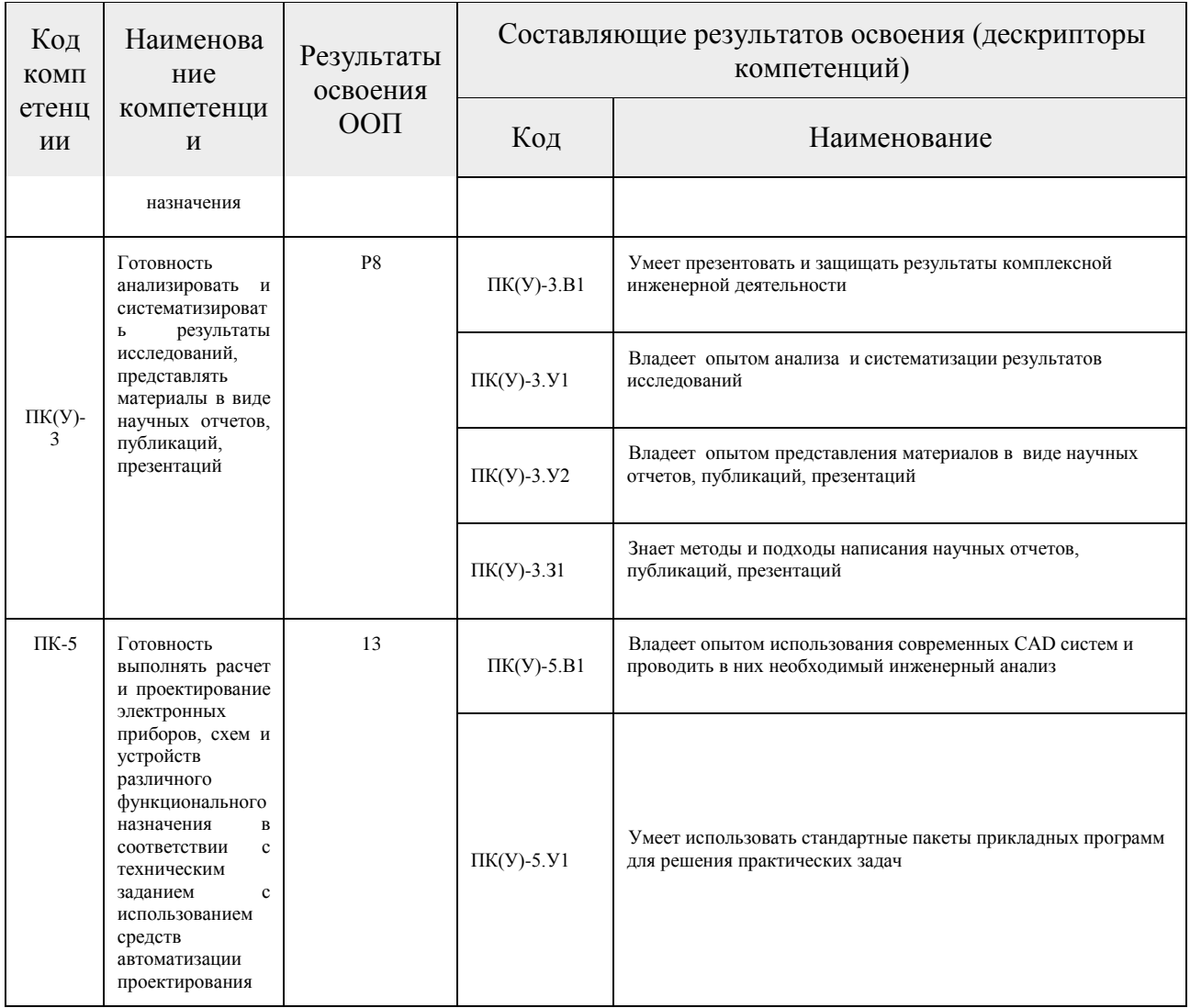

### 2. Вид практики, способ, форма и место ее проведения

Вид практики: производственная.

Тип практики: практика по получению профессиональных умений и опыта профессиональной деятельности.

#### Формы проведения:

Дискретно (по виду практики) - путем выделения в календарном учебном графике непрерывного периода учебного времени для проведения практики.

#### Способ проведения практики:

- стационарная;
- выездная.

#### Места проведения практики:

- профильные организации;
- структурные подразделения университета.

Лицам с ограниченными возможностями здоровья и инвалидам предоставляются

места практик с учетом их состояния здоровья и требований по доступности (в соответствии с рекомендациями ИПРА относительно рекомендованных условий труда).

#### **3. Перечень планируемых результатов обучения при прохождении практики, соотнесенных с планируемыми результатами освоения ООП**

После прохождения практики будут сформированы результаты обучения:

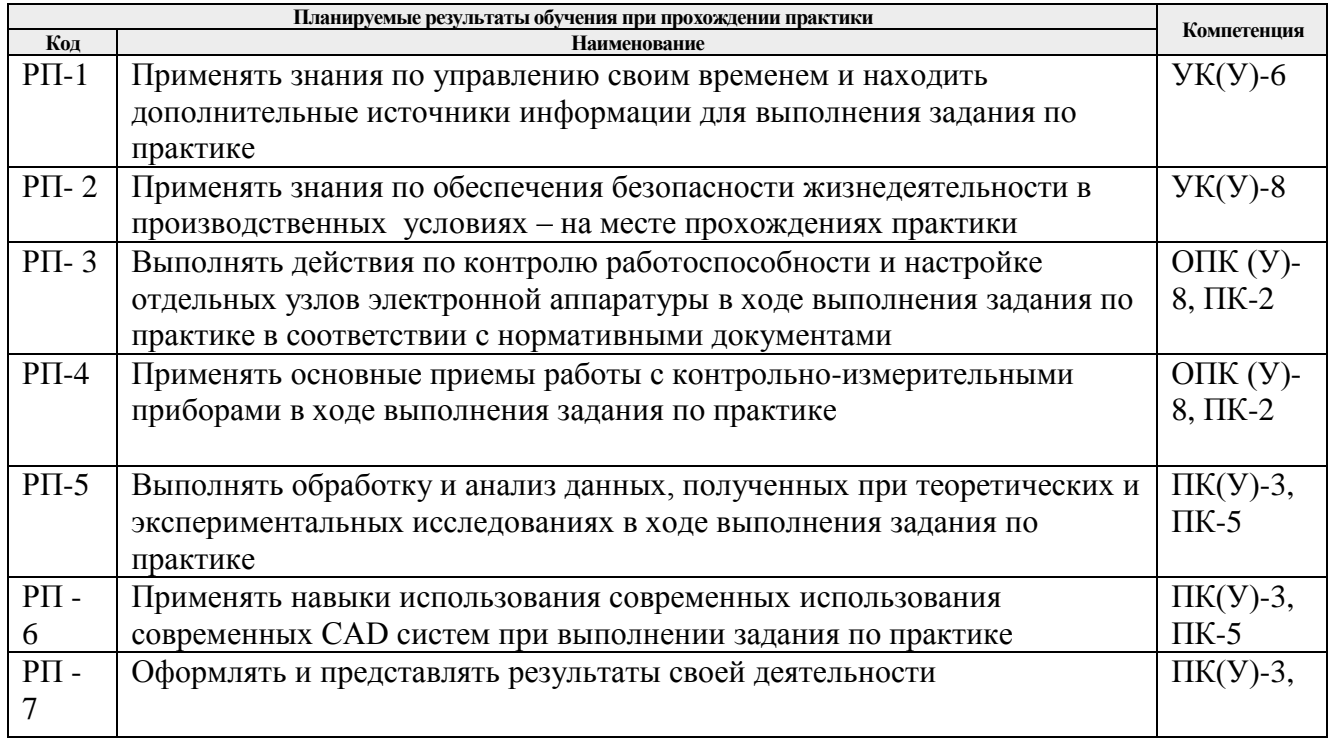

## **4. Структура и содержание практики**

Содержание этапов практики:

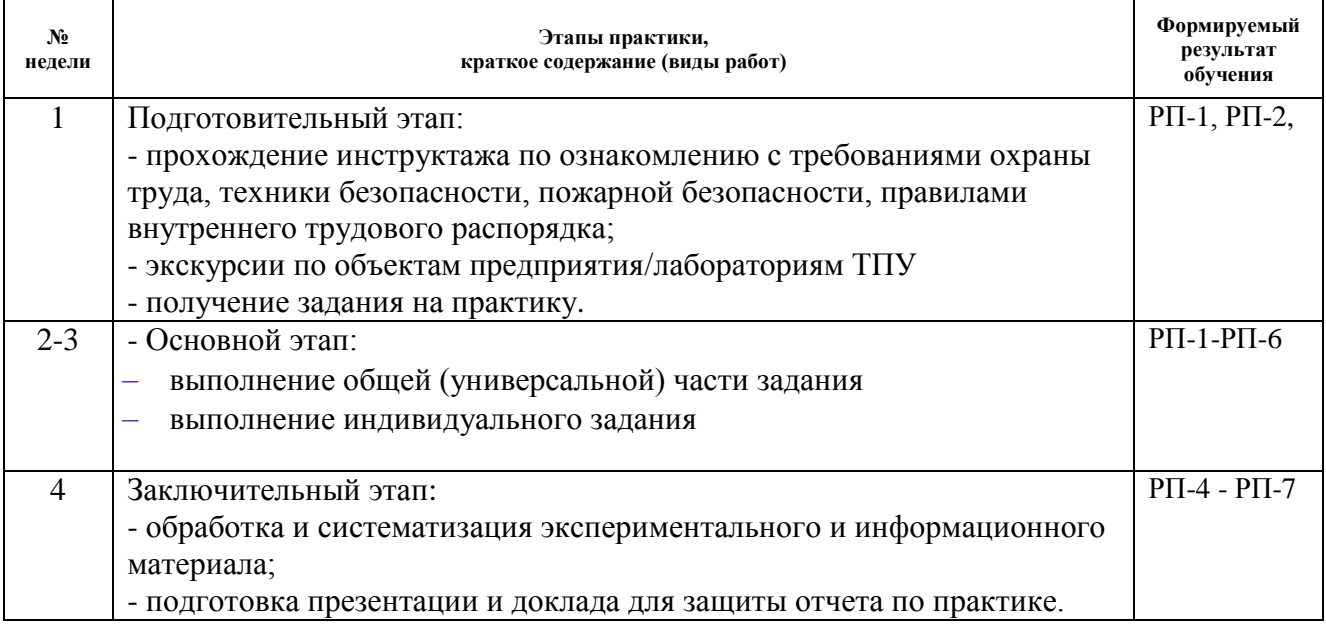

### **5. Учебно-методическое и информационное обеспечение практики**

**5.1. Учебно-методическое обеспечение**

1. Методы и средства экспериментального исследования электрических цепей и сигналов : учебное пособие [Электронный ресурс] / В. В. Гребенников, Е. В. Ярославцев; Национальный исследовательский Томский политехнический университет (ТПУ). — 2-е изд., испр.. — 1 компьютерный файл (pdf; 3.4 MB). —–Томск: Изд-во ТПУ, 2015 Режим доступа: <https://www.lib.tpu.ru/fulltext2/m/2016/m058.pdf>

2. Шишмарев, Владимир Юрьевич. Основы проектирования приборов и систем: учебник для бакалавров [Электронный ресурс] / В. Ю. Шишмарев. — Мультимедиа ресурсы (10 директорий; 100 файлов; 740MB). — Москва: Юрайт, 2014. — 1 Мультимедиа CD-ROM. — Бакалавр. Базовый курс. —Бакалавр. Углубленный курс. —Электронные учебники издательства Юрайт. Режим доступа:<https://www.lib.tpu.ru/fulltext2/m/2013/FN/fn-2428.pdf>

3. Медведев, Виктор Тихонович. Основы охраны труда и техники безопасности в электроустановках : учебник / В. Т. Медведев, Е. С. Колечицкий, О. Е. Кондратьева. — Москва: Изд-во МЭИ, 2015. — 619 с.: ил.. — Библиогр.: с. 610-614.. — ISBN 978-5-383- 00930-7.

### **Дополнительная литература**

1. Работы выпускные квалификационные, проекты и работы курсовые. Структура и правила оформления : стандарт СТО ТПУ 2.5.01-2006 [Электронный ресурс] / Томский политехнический университет (ТПУ). — 1 компьютерный файл (pdf; 619 KB). — Томск: Изд-во ТПУ, 2006. — Система образовательных стандартов. Режим доступа: <https://www.lib.tpu.ru/fulltext/m/2009/m1.pdf>

2. Надежность и качество средств измерений : учебник для вузов [Электронный ресурс] / Г. Г. Раннев, А. П. Тарасенко. — 7-е изд., перераб. и доп.. — Мультимедиа ресурсы (10 директорий; 100 файлов; 740MB). — Москва: Академия, 2014. Режим доступа: https://www.lib.tpu.ru/fulltext2/m/2015/FN/fn-71.pdf

#### **5.2. Информационное и программное обеспечение**

Internet-ресурсы (в т.ч. в среде LMS MOODLE и др. образовательные и библиотечные ресурсы):

- 1. Производственная практика для студентов, проходящих практику в ТПУ <https://stud.lms.tpu.ru/course/view.php?id=2939>
- 2. https://www.lib.tpu.ru/html/irs-and-pdb информационно-справочные системы и профессиональные базы данных НТБ.

## Лицензионное программное обеспечение (в соответствии с **Перечнем лицензионного программного обеспечения ТПУ)**:

ownCloud Desktop Client; 7-Zip; Adobe Acrobat Reader DC; Adobe Flash Player; AkelPad; Cisco Webex Meetings; Dassault Systemes SOLIDWORKS Education; Document Foundation LibreOffice; Google Chrome; MathWorks MATLAB Full Suite R2017b; Microsoft Office 2007 Standard Russian Academic; Mozilla Firefox ESR; Top Systems T-FLEX CAD Education; Tracker Software PDF-XChange Viewer; WinDjView; Zoom Zoom; Altium Designer(на сетевом ресурсе); Microsoft Office 2016 Standard Russian Academic;